## **Uhle Collection @ Berkeley – paper prototype - script**

Demo: If I were to perform a search for figurines I could:

-choose Artifact type: figurine

or

-search: figurine

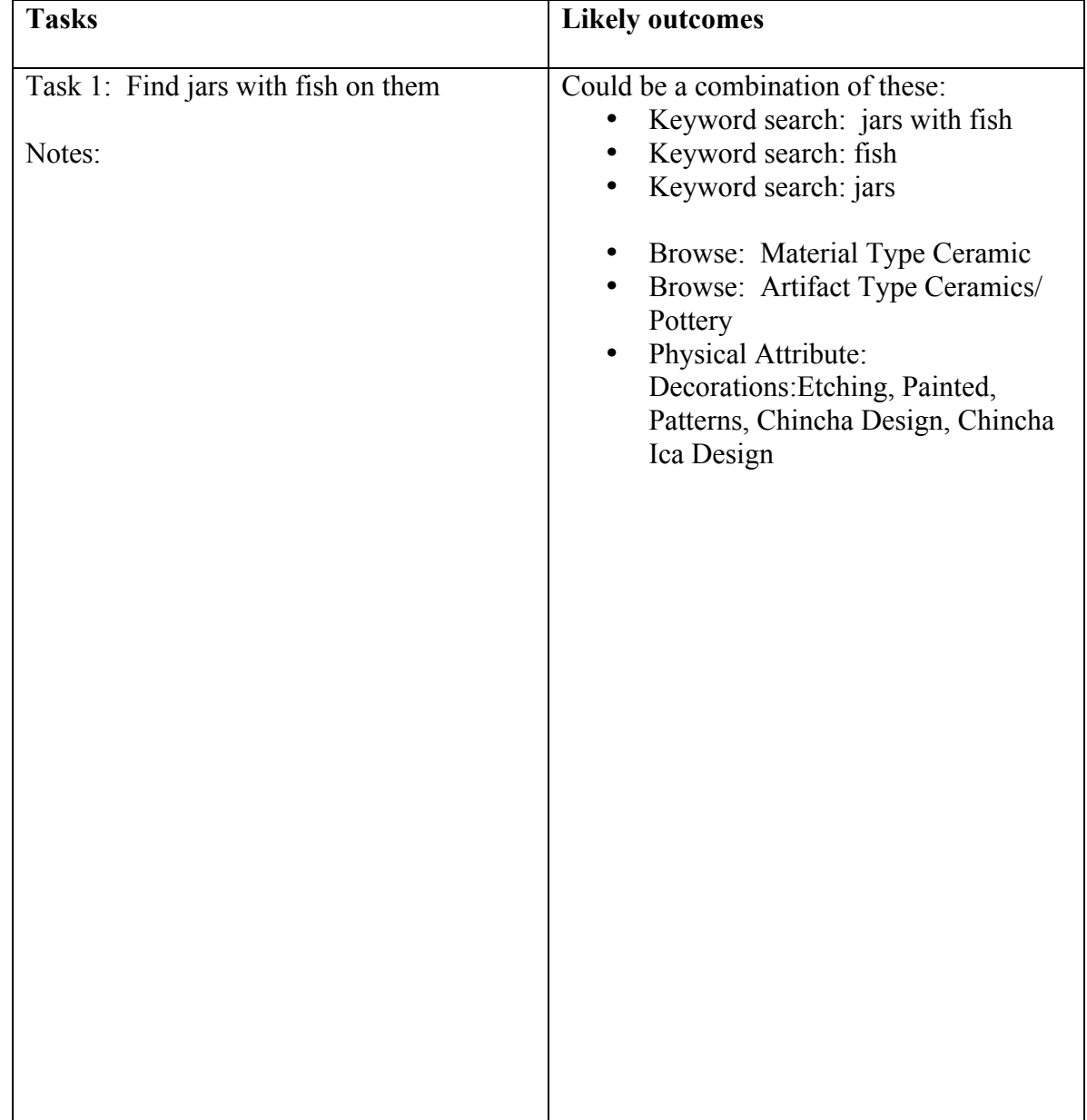

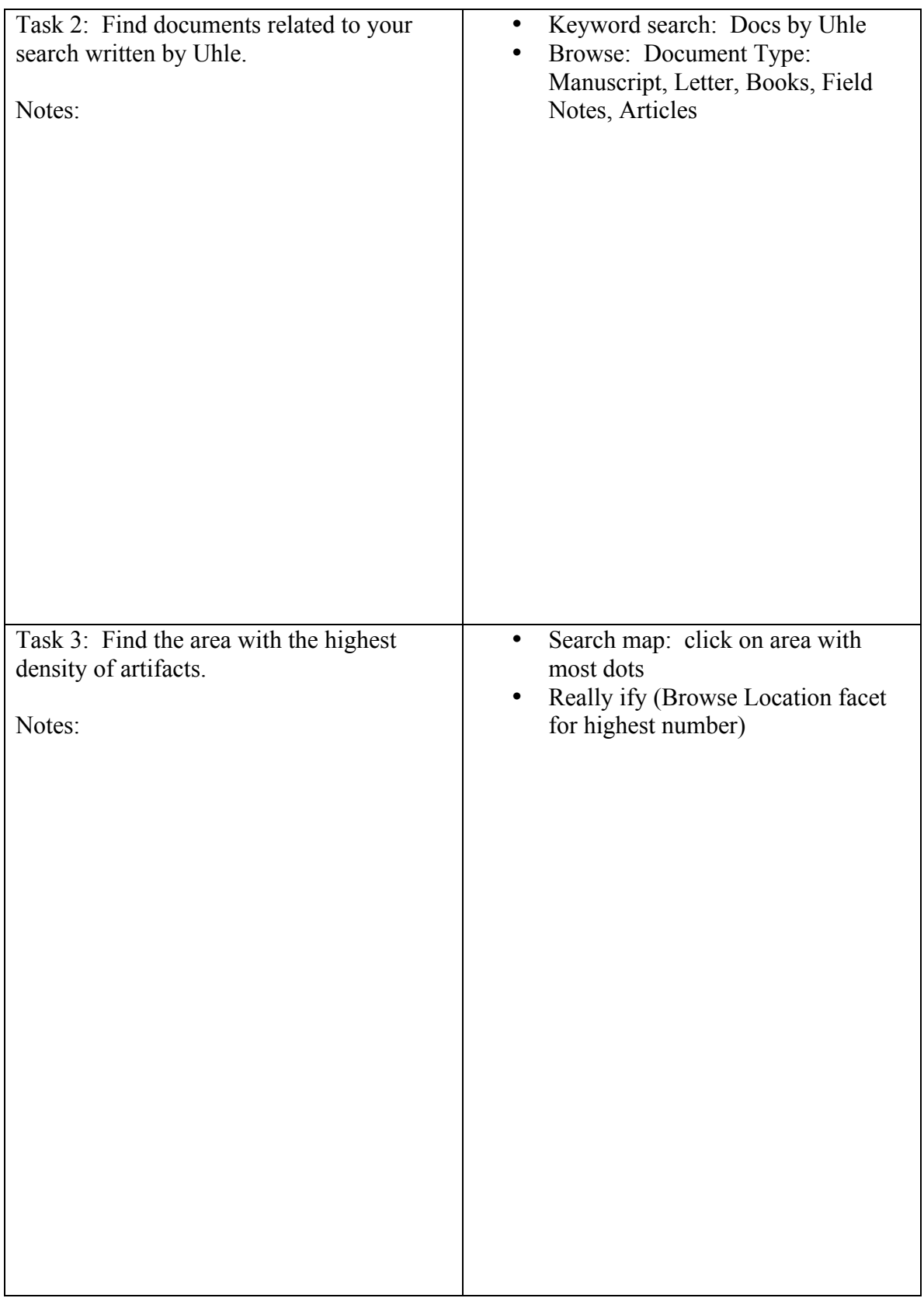